## - **TERRAMethode**

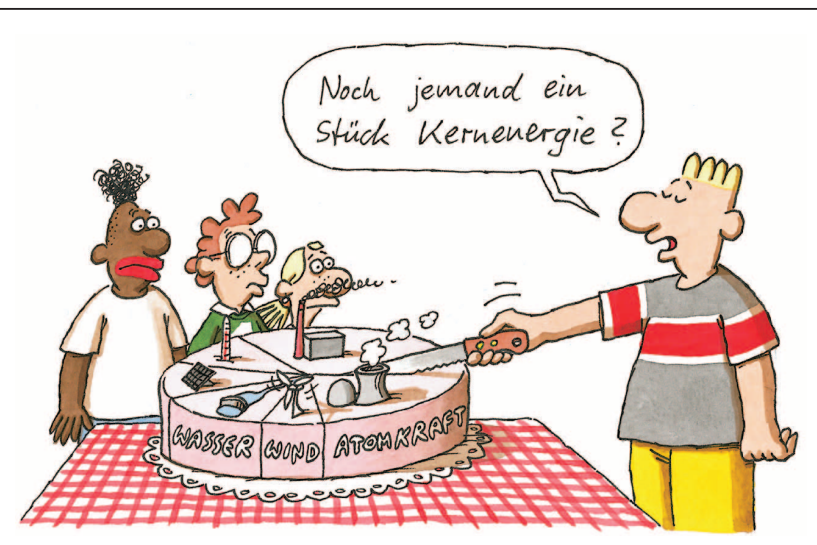

# **Ein Kreisdiagramm erstellen**

Strom kommt aus ganz unterschiedlichen Quellen. Wenn wir ihn nutzen, merken wir nicht, ob er aus Wasser- oder Kernkraft, durch Verbrennung von Kohle, Gas oder Öl, durch Nutzung von Windoder Sonnenenergie erzeugt wurde. Die Anteile dieser Energieträger an der Stromerzeugung sind von Land zu Land unterschiedlich.

Um solche Anteile darzustellen, kann man ein Balkendiagramm oder **Kreisdiagramm** zeichnen. Beim Kreisdiagramm erkennen wir an der Größe der "Kuchenstücke" sehr schnell, wie die Anteile verteilt sind.

### **So produziert die Schweiz den Strom** a

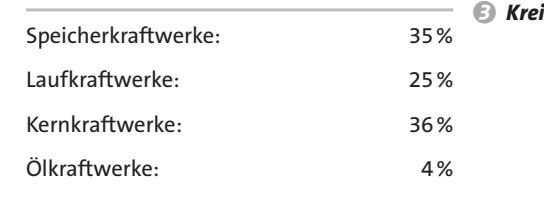

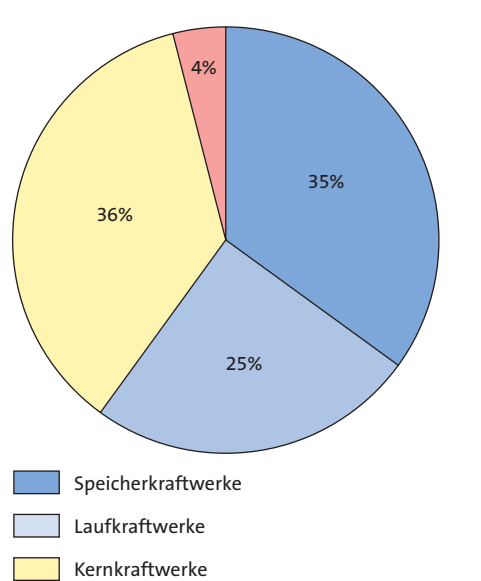

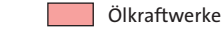

#### *Kreisdiagramm*

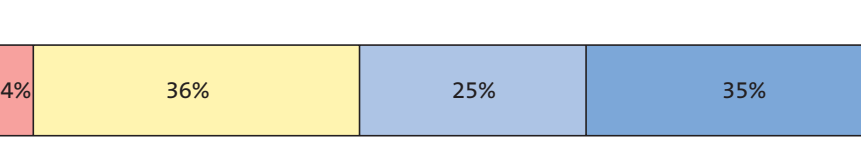

b *Balkendiagramm*

118

*Bei Gesamtwerten ist es oft wichtig und interessant, ihre Zusammensetzung zu kennen, z. B. bei der Gesamtbevölkerung die Anteile der einzelnen Altersgruppen. Diagramme helfen uns, Anteile zu veran-*

*schaulichen. Säulen- und Balkendiagramme kennst du schon – nun lernst du, ein Kreisdiagramm zu* 

*zeichnen.*

#### *Ein Kreisdiagramm erstellen*

*Zum Zeichnen eines Kreisdiagramms brauchst du ein Geodreieck, einen Zirkel, einen Bleistift und Buntstifte. 1. Schritt: Markiere den Mittelpunkt. Zeichne einen Kreis. Wähle einen geeigneten Radius, z. B. im Heft 3 cm. 2. Schritt: Berechne nun die Winkel. Ölkraftwerke haben zum Beispiel in der Schweiz einen Anteil von 4 %. 1 % entspricht 3,6° also: 4 % entsprechen 3,6° x 4 = 14,4° Runde auf ganze Grad 14,4° ≈ 14°. 3. Schritt: Zeichne den ersten Radius nach "oben".* 

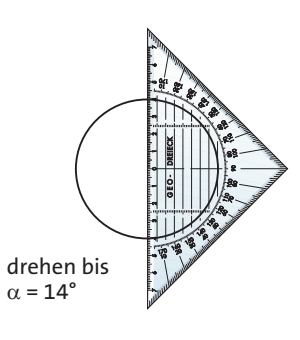

*4. Schritt: Trage an diesem Radius den errechneten Winkel an. Lege dazu den Nullpunkt des Geodreiecks auf den Mittelpunkt und seine Kante an den Radius.*

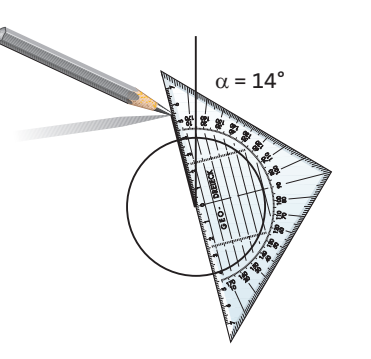

*5. Schritt: Färbe die Kreisausschnitte passend ein. Beschrifte das Diagramm und lege eine Legende an.*

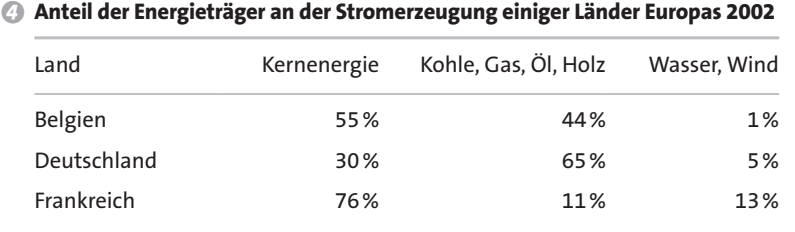

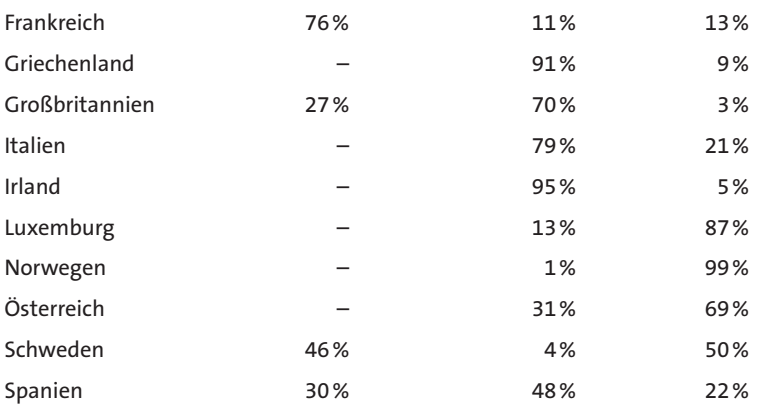

- *a) Stelle den Anteil der Energieträger an 1 der Stromerzeugung Deuschlands in Tipps*
- *einem Kreisdiagramm dar. b) Führe Aufgabe a) mit einem Balkendiagramm aus. Vergleiche.*
- *a) Arbeitet in Gruppen: Jede Gruppe 2 veranschaulicht die Stromerzeugung zweier europäischer Staaten in Kreisdiagrammen. Wählt den Radius so, dass ihr die Diagramme gut vorstellen könnt.*
- *b) Vergleicht die Ergebnisse: Welche Länder ähneln sich in der Stromversorgung? Welche Länder unterscheiden sich stark? Welche haben eine ähnliche Stromversorgung wie Deutschland?*

## *– Dein Geodreieck hat zwei Zahlenkreise.*

- *Zähle immer von der angelegten Kante aufwärts.*
- *Ein Prozent ist der hundertste Teil: 1 % = 1/100 = 0,01*
- *1 % entspricht 3,6°*
- 
- *18/5 x 4 = 72/5 = 14 2/5 ≈ 14*
- *Rechne mit Brüchen: – 4 % entsprechen also …*
- *3,6 = 3 3/5 = 18/5*
-